# Package 'DEScan2'

April 12, 2022

<span id="page-0-0"></span>Type Package

Title Differential Enrichment Scan 2

Version 1.14.1

Date 2021-11-09

Maintainer Dario Righelli <dario.righelli@gmail.com>

Description Integrated peak and differential caller, specifically designed for broad epigenomic signals.

Encoding UTF-8

License Artistic-2.0

LazyData TRUE

biocViews ImmunoOncology, PeakDetection, Epigenetics, Software, Sequencing, Coverage

**Depends** R  $(>= 3.5)$ , GenomicRanges

Imports BiocParallel, BiocGenerics, ChIPpeakAnno, data.table, DelayedArray, GenomeInfoDb, GenomicAlignments, glue, IRanges, plyr, Rcpp (>= 0.12.13), rtracklayer, S4Vectors (>= 0.23.19), SummarizedExperiment, tools, utils

LinkingTo Rcpp, RcppArmadillo

RoxygenNote 7.1.2

Suggests BiocStyle, knitr, rmarkdown, testthat, edgeR, limma, EDASeq, RUVSeq, RColorBrewer, statmod

VignetteBuilder knitr

git\_url https://git.bioconductor.org/packages/DEScan2

git\_branch RELEASE\_3\_14

git\_last\_commit 750fd91

git\_last\_commit\_date 2021-11-18

Date/Publication 2022-04-12

<span id="page-1-0"></span>2 binnedCoverage

Author Dario Righelli [aut, cre], John Koberstein [aut], Bruce Gomes [aut], Nancy Zhang [aut], Claudia Angelini [aut], Lucia Peixoto [aut], Davide Risso [aut]

# R topics documented:

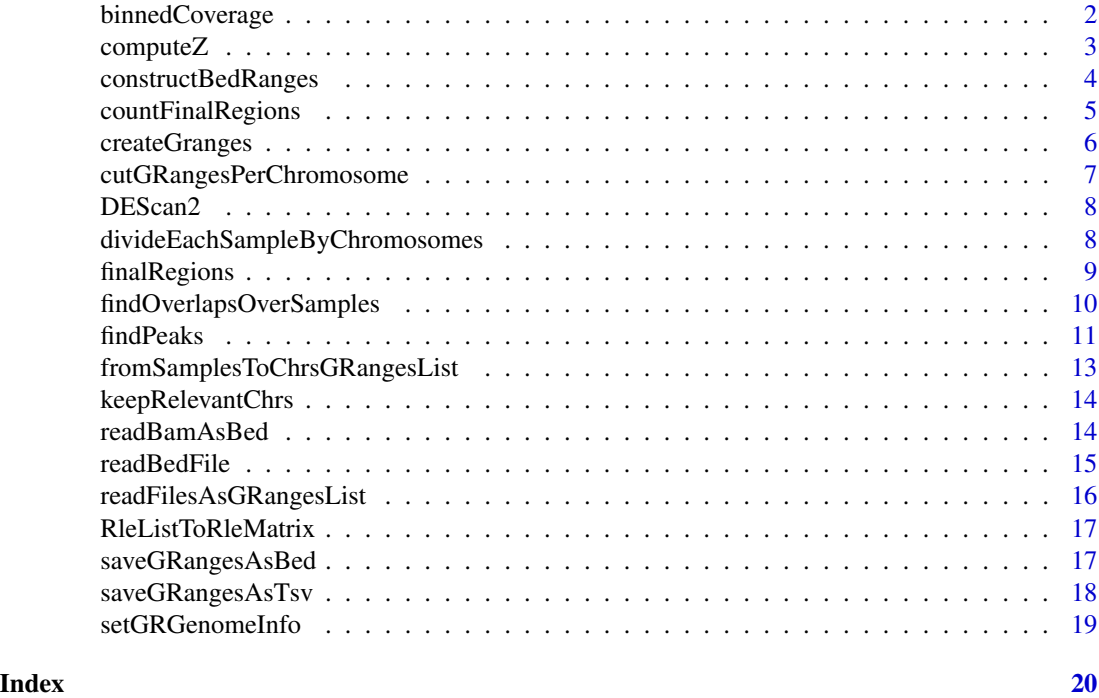

binnedCoverage *binnedCoverage*

# Description

this function computes the coverage over a binned chromosome, starting from a per base computed coverage.

# Usage

binnedCoverage( bins, numvar, mcolname,

# <span id="page-2-0"></span>computeZ 3

```
covMethod = c("max", "mean", "sum", "min", "min"),
  roundingMethod = c("none", "floor", "ceiling", "round")
\lambda
```
# Arguments

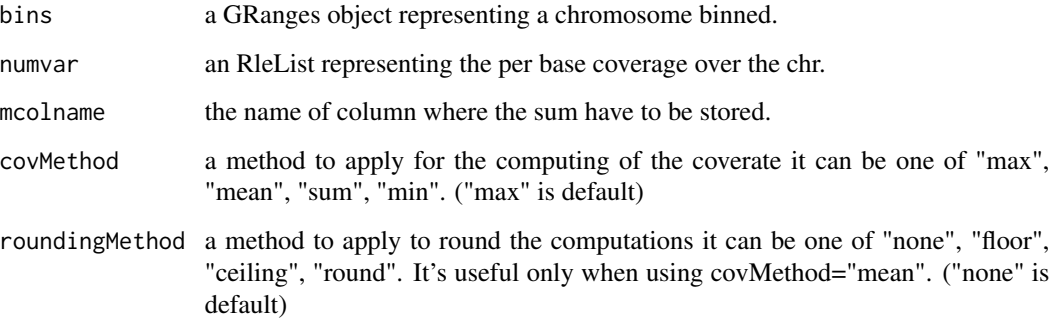

#### Value

the bins GRanges with the mcolname attached

#### Examples

```
## dividing one chromosome in bins of 50 bp each
seqinfo <- GenomeInfoDb::Seqinfo(genome="mm9")
bins <- GenomicRanges::tileGenome(
            seqlengths=GenomeInfoDb::seqlengths(seqinfo)[1],
            tilewidth=50,
            cut.last.tile.in.chrom=TRUE)
gr <- GenomicRanges::GRanges(seqnames = S4Vectors::Rle("chr1", 100),
            ranges=IRanges::IRanges(start = seq(from=10, to=1000, by=10),
            end=seq(from=20, to=1010, by = 10)))
cov <- GenomicRanges::coverage(x=gr)
(binnedMaxCovGR <- binnedCoverage(bins, cov, "binned_cov"))
(binnedMeanCovGR <- binnedCoverage(bins, cov, "binned_cov",
                                covMethod="mean", roundingMethod="floor"))
(binnedSumCovGR <- binnedCoverage(bins, cov, "binned_cov", covMethod="sum"))
```
computeZ *computeZ*

#### Description

Computes Z-Scores returning the z matrix.

# Usage

```
computeZ(
  lambdaChrRleList,
  runWinRleList,
  chrLength,
  minCount = 0.1,
  binSize = 50,
  verbose = FALSE
)
```
# Arguments

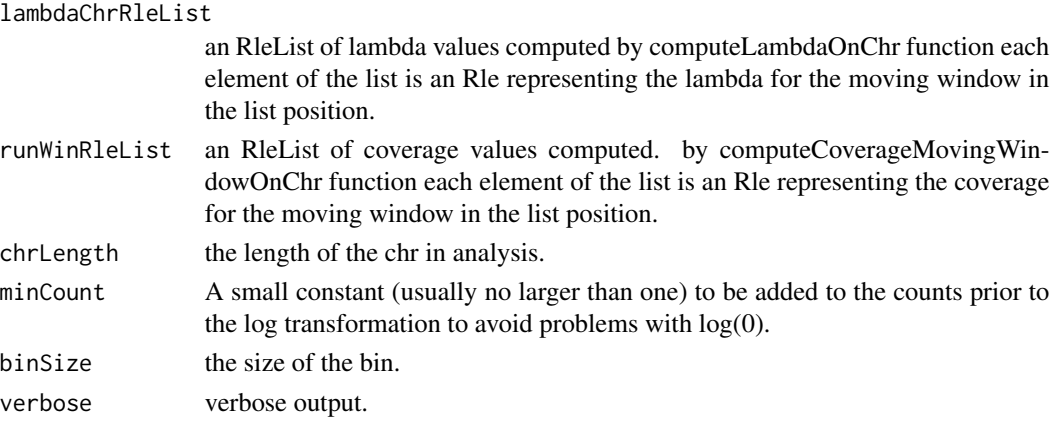

#### Value

z a matrix of z scores for each window (column) and bin (row). where the rownames represent the starting base of each bin.

constructBedRanges *constructBedRanges*

# Description

Constructs a GRanges object from a bam/bed/bed.zip file in a consistent way.

```
constructBedRanges(
  filename,
  filetype = c("bam", "bed", "bed.zip", "narrow", "broad"),
  genomeName = NULL,
  onlyStdChrs = FALSE,
 arePeaks = FALSE,
  verbose = FALSE
\mathcal{E}
```
<span id="page-3-0"></span>

# <span id="page-4-0"></span>countFinalRegions 5

#### Arguments

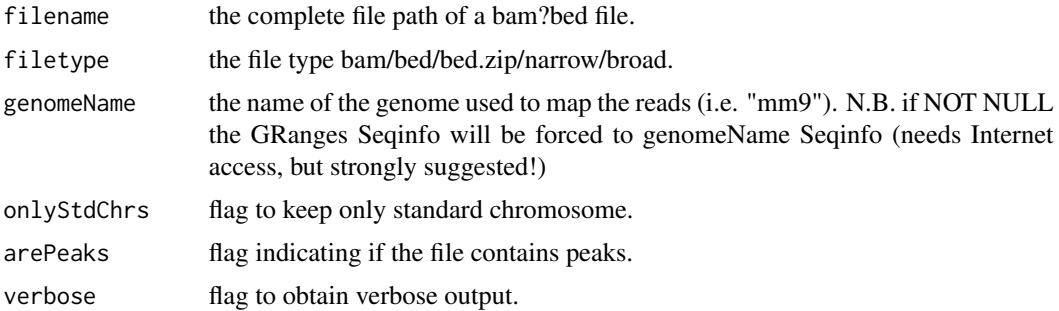

#### Value

a GRanges object.

# Examples

```
files <- list.files(system.file("extdata/bam/", package="DEScan2"),
                    pattern="bam$", full.names=TRUE)
bgr <- constructBedRanges(files[1], filetype="bam", genomeName="mm9",
                            onlyStdChrs=TRUE)
bgr
```
countFinalRegions *countFinalRegions*

# Description

count reads falling within the final regions.

```
countFinalRegions(
  regionsGRanges,
  readsFilePath = NULL,
  fileType = c("bam", "bed"),
  minCarriers = 2,
  genomeName = NULL,
  onlyStdChrs = FALSE,
  carrierscolname = "k-carriers",
  ignStrandSO = TRUE,
 modeSO = "Union",
  saveFlag = FALSE,
  savePath = "finalRegions",
  verbose = TRUE
\mathcal{E}
```
#### <span id="page-5-0"></span>Arguments

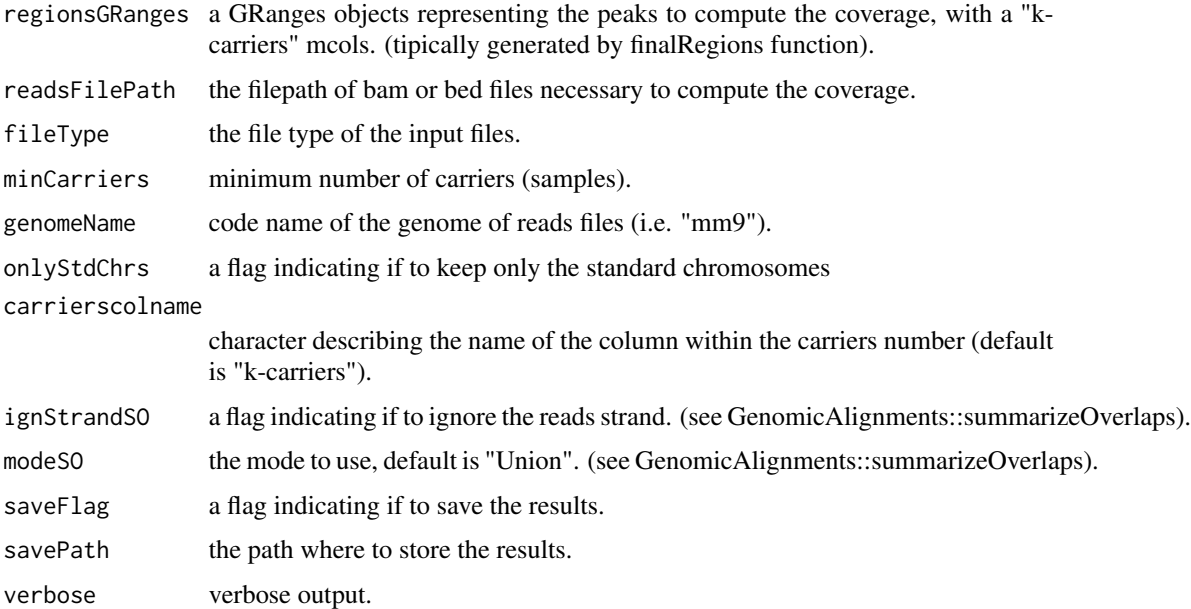

#### Value

A SummarizedExperiment object containing as assays the read counts matrix with regions as rows and samples as columns, and as rowRanges the GRanges object representing the peaks used as rows in the matrix.

# Examples

```
filename <- system.file("extdata/regions/regions.rds", package="DEScan2")
regionsGR <- readRDS(file=filename)
reads.path <- system.file("extdata/bam", package="DEScan2")
finalRegionsSE <- countFinalRegions(regionsGRanges=regionsGR,
    readsFilePath=reads.path, fileType="bam", minCarriers=1,
   genomeName="mm9", onlyStdChrs=TRUE, ignStrandSO=TRUE, saveFlag=FALSE,
   verbose=TRUE)
library("SummarizedExperiment")
assay(finalRegionsSE) ## matrix of counts
rowRanges(finalRegionsSE) ## the GRanges of the input regions
```
createGranges *createGranges*

#### Description

a simplified wrapper function to create a GRanges object.

# <span id="page-6-0"></span>cutGRangesPerChromosome 7

# Usage

```
createGranges(chrSeqInfo, starts, widths, mcolname = NULL, mcolvalues = NULL)
```
# Arguments

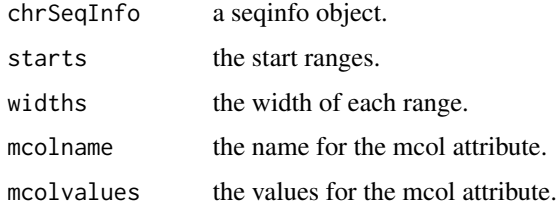

#### Value

a GRanges object.

#### Examples

```
chrSeqInfo <- GenomeInfoDb::Seqinfo(genome="mm9")["chr1"]
starts=sample(seq_len(100), 10)
widths=starts+10;
mcolname <- "z-score";
mcolvalues <- sample(seq_len(100), 10)
chrGR <- createGranges(chrSeqInfo=chrSeqInfo, starts=starts, widths=widths,
              mcolname=mcolname, mcolvalues=mcolvalues)
```
cutGRangesPerChromosome

*cutGRangesPerChromosome*

# Description

takes in input a GRanges object, producing a LIST of GRanges, one for each chromosome.

#### Usage

```
cutGRangesPerChromosome(GRanges)
```
# Arguments

GRanges a GRanges object.

#### Value

a named list of GRanges, one for each chromosome.

# <span id="page-7-0"></span>Examples

```
library("GenomicRanges")
gr <- GRanges(
       seqnames=Rle(c("chr1", "chr2", "chr1", "chr3"), c(1, 3, 2, 4)),
       ranges=IRanges(1:10, end=10),
        strand=Rle(strand(c("-", "+", "*", "+", "-")), c(1, 2, 2, 3, 2)),
        seqlengths=c(chr1=11, chr2=12, chr3=13))
(grchrlist <- cutGRangesPerChromosome(gr))
```
DEScan2 *DEScan2*

# Description

integrated peak and differential caller, specifically designed for broad epigenomic signals.

#### Author(s)

some authors

divideEachSampleByChromosomes

*divideEachSampleByChromosomes*

# Description

taken in input a grangeslist of samples, generate a list of samples where each element has a GRanges-List each element of the GRangesList represents a single chromosome.

#### Usage

divideEachSampleByChromosomes(samplesGRangesList)

#### Arguments

samplesGRangesList

a GRangesList of samples.

# Value

list of samples where each element is a list of chromosomes and each of these elements is a GRanges.

# <span id="page-8-0"></span>finalRegions 9

#### Examples

```
library("GenomicRanges")
gr1 <- GRanges(
            seqnames=Rle(c("chr1", "chr2", "chr1", "chr3"), c(1, 3, 2, 4)),
            ranges=IRanges(1:10, end=10),
            strand=Rle(strand(c("-", "+", "*", "+", "-")), c(1, 2, 2, 3, 2)),
            seqlengths=c(chr1=11, chr2=12, chr3=13))
gr2 <- GRanges(
            seqnames=Rle(c("chr1", "chr4", "chr1", "chr3"), c(1, 3, 2, 4)),
            ranges=IRanges(1:10, end=10),
            strand=Rle(strand(c("-", "+", "*", "+", "-")), c(1, 2, 2, 3, 2)),
            seqlengths=c(chr1=11, chr4=12, chr3=13))
sgrl <- GRangesList(gr1, gr2)
names(sgrl) <- c("samp1", "samp2")
(sampChrGrl <- divideEachSampleByChromosomes(sgrl))
```
finalRegions *finalRegions*

#### Description

Align peaks to form common regions then filter regions for presence in multiple replicates taking in input a GRangesList where each element is a sample of called peaks.

#### Usage

```
finalRegions(
  peakSamplesGRangesList,
  zThreshold = 20,
 minCarriers = 2,
  saveFlag = TRUE,outputFolder = "overlappedPeaks",
  verbose = FALSE,
  scorecolname = "z-score",
  BPPARAM = BiocParallel::bpparam()
)
```
#### Arguments

peakSamplesGRangesList

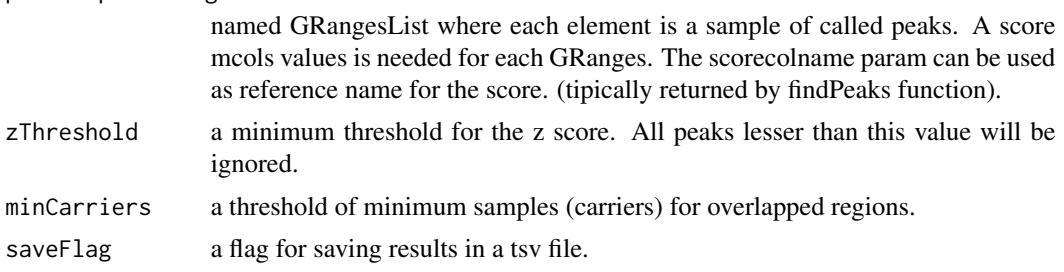

<span id="page-9-0"></span>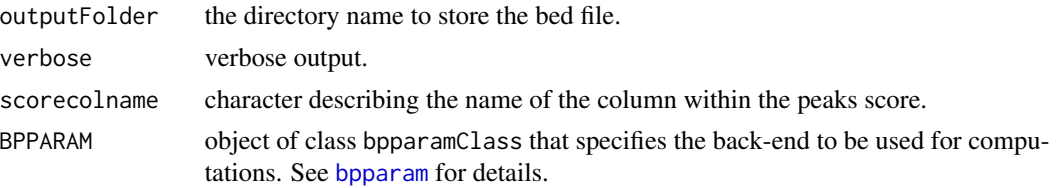

#### Value

a GRanges of selected overlapping peaks with z-score, n-peaks, k-carriers as mcols object.

# Examples

```
peak.path <- system.file("extdata/peaks/RData/peaksGRL_all_files.rds",
                            package="DEScan2")
grl <- readRDS(peak.path)
grl
regionsGR <- finalRegions(peakSamplesGRangesList=grl, zThreshold=1,
                        minCarriers=3, saveFlag=FALSE, verbose=TRUE)
```
findOverlapsOverSamples

*findOverlapsOverSamples*

# Description

given in input a GRangeList where each element is a sample computes the coverage extending a both direction window of prefixed length.

### Usage

```
findOverlapsOverSamples(
  samplePeaksGRangelist,
 extendRegions = 200,
 minOverlap = 0L,
 maxGap = -1L,
 zThresh = 10,
 verbose = FALSE,
  scorecolname = "z-score"
)
```
#### Arguments

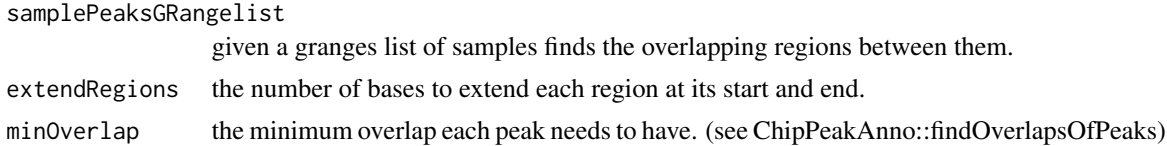

#### <span id="page-10-0"></span>findPeaks 11

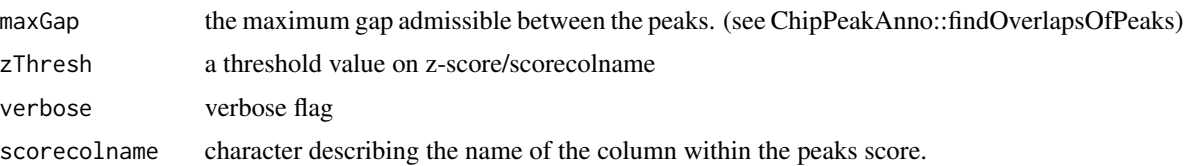

# Value

a GRanges of peaks overlapped and unique between samples.

#### Examples

```
(peaks.file <- system.file("extdata/peaks/RData/peaksGRL_all_files.rds",
                            package="DEScan2"))
peaksGRLFiles <- readRDS(peaks.file)
(overlPeaks <- findOverlapsOverSamples(peaksGRLFiles))
```

```
findPeaks findPeaks
```
#### Description

This function calls peaks from bed or bam inputs using a variable window scan with a poisson model using the surrounding maxCompWinWidth (10kb) as background.

```
findPeaks(
  files,
  filetype = c("bam", "bed"),genomeName = NULL,
  binSize = 50,
 minWin = 50,
 maxWin = 1000,
  zthresh = 10,
 minCount = 0.1,
 minCompWinWidth = 5000,
  maxCompWinWidth = 10000,
  outputFolder = "Peaks",
  save = TRUE,
  force = TRUE,
  verbose = FALSE,
  sigwin = 10,
  onlyStdChrs = TRUE,
  chr = NULL,
  BPPARAM = BiocParallel::bpparam()
)
```
# <span id="page-11-0"></span>Arguments

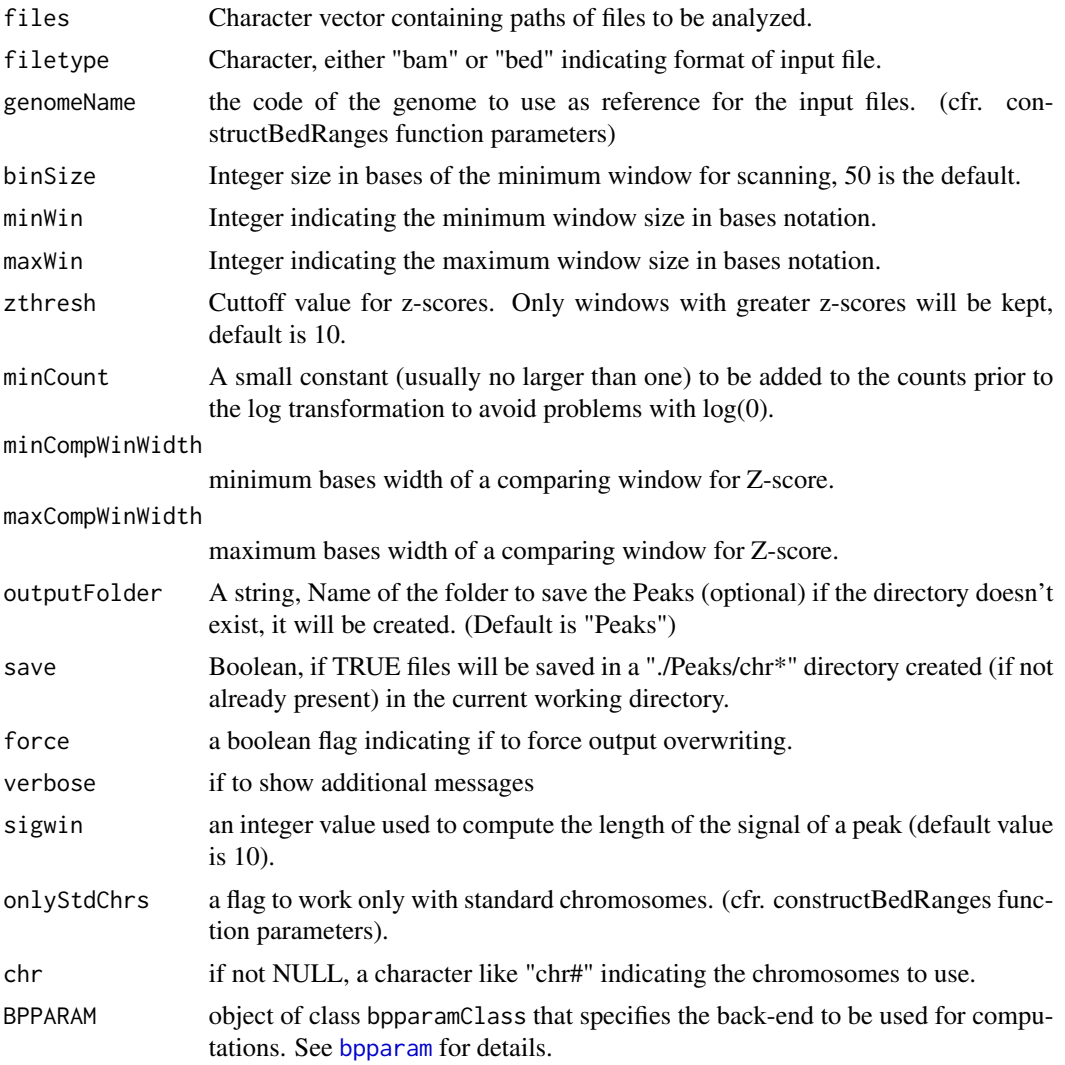

# Value

A GRangesList where each element is a sample. Each GRanges represents the founded peaks and attached the z-score of the peak as mcols.

```
bam.files <- list.files(system.file("extdata/bam", package = "DEScan2"),
                       full.names = TRUE)
peaks <- findPeaks(files=bam.files[1], filetype="bam",
                       genomeName="mm9",
                       binSize=50, minWin=50, maxWin=1000,
                       zthresh=5, minCount=0.1, sigwin=10,
```

```
minCompWinWidth=5000, maxCompWinWidth=10000,
save=FALSE,
onlyStdChrs=TRUE,
chr=NULL,
verbose=FALSE)
```
<span id="page-12-0"></span>head(peaks)

fromSamplesToChrsGRangesList

*fromSamplesToChrsGRangesList*

# Description

converts a GRangesList orgnized per samples to a GRangesList organized per Chromosomes where each element is a GRangesList of samples.

# Usage

fromSamplesToChrsGRangesList(samplesGRangesList)

#### Arguments

samplesGRangesList

a GRangesList of samples. Tipically generaed by findPeaks function.

#### Value

A GRangesList of chromosomes where each element is a GRanges list of samples.

```
library("GenomicRanges")
gr1 <- GRanges(
            seqnames=Rle(c("chr1", "chr2", "chr1", "chr3"), c(1, 3, 2, 4)),
            ranges=IRanges(1:10, end=10),
            strand=Rle(strand(c("-", "+", "*", "+", "-")), c(1, 2, 2, 3, 2)),
            seqlengths=c(chr1=11, chr2=12, chr3=13))
gr2 <- GRanges(
            seqnames=Rle(c("chr1", "chr4", "chr1", "chr3"), c(1, 3, 2, 4)),
            ranges=IRanges(1:10, end=10),
            strand=Rle(strand(c("-", "+", "*", "+", "-")), c(1, 2, 2, 3, 2)),
            seqlengths=c(chr1=11, chr4=12, chr3=13))
sgrl <- GRangesList(gr1, gr2)
names(sgrl) <- c("samp1", "samp2")
(chrGrlSampGr <- fromSamplesToChrsGRangesList(sgrl))
```
<span id="page-13-0"></span>keepRelevantChrs *keepRelevantChrs*

#### Description

subselect a list of GRanges created with cutGRangesPerChromosome returning only the relevant chromosomes GRanges.

#### Usage

```
keepRelevantChrs(chrGRangesList, chr = NULL)
```
#### Arguments

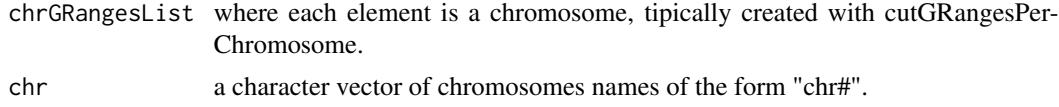

#### Value

the input chrGRangesList with only the relevat chromosomes.

#### Examples

```
library("GenomicRanges")
gr1 <- GRanges(
            seqnames=Rle(c("chr1", "chr2", "chr1", "chr3"), c(1, 3, 2, 4)),
            ranges=IRanges(1:10, end=10),
            strand=Rle(strand(c("-", "+", "*", "+", "-")), c(1, 2, 2, 3, 2)),
           seqlengths=c(chr1=11, chr2=12, chr3=13))
grlc <- cutGRangesPerChromosome(gr1)
(grlChr <- keepRelevantChrs(grlc, c("chr1", "chr3")))
```
readBamAsBed *readBamAsBed*

#### Description

read a bam file into a bed like format. forcing UCSC format for chromosomes names.

#### Usage

```
readBamAsBed(file)
```
#### Arguments

file Character indicating path to bam file.

# <span id="page-14-0"></span>readBedFile 15

# Value

GRanges object.

# Examples

```
files <- list.files(system.file("extdata/bam", package="DEScan2"),
                    full.names=TRUE)
gr <- readBamAsBed(files[1])
```
readBedFile *readBedFile*

# Description

read a bed file into a GenomicRanges like format. forcing UCSC format for chromosomes names.

# Usage

```
readBedFile(filename, arePeaks = FALSE)
```
# Arguments

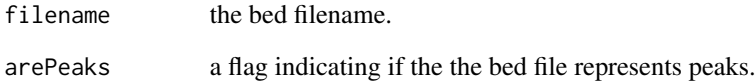

#### Value

GRanges object

```
bedFile <- list.files(system.file("extdata/bed",package="DEScan2"),
                        full.names=TRUE)
gr <- readBedFile(bedFile)
```

```
readFilesAsGRangesList
```
*readFilesAsGRangesList*

# Description

Takes in input the path of bam/bed files to process and stores them in a GRangesList object, named with filePath/filenames. (for lazy people)

# Usage

```
readFilesAsGRangesList(
  filePath,
  fileType = c("bam", "bed", "bed.zip", "narrow", "broad"),
  genomeName = NULL,
  onlyStdChrs = TRUE,
  arePeaks = TRUE,
  verbose = TRUE
)
```
# Arguments

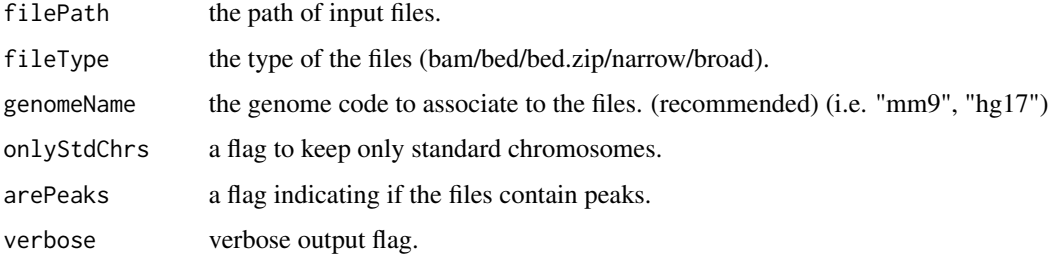

#### Value

a GRangesList object

```
files.path <- system.file("extdata/bam", package="DEScan2")
grl <- readFilesAsGRangesList(filePath=files.path, fileType="bam",
                                genomeName="mm9", onlyStdChrs=TRUE,
                                verbose=TRUE)
class(grl)
names(grl)
grl
```
<span id="page-16-0"></span>RleListToRleMatrix *RleListToRleMatrix*

#### Description

a wrapper to create a RleMatrix from a RleList object.

# Usage

```
RleListToRleMatrix(RleList, dimnames = NULL)
```
#### Arguments

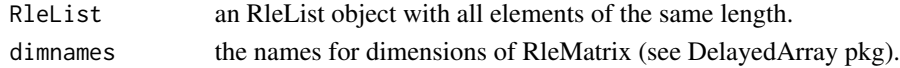

# Value

a RleMatrix from DelayedArray package.

# Examples

```
library("DelayedArray")
lengths \leftarrow c(3, 1, 2)
values <- c(15, 5, 20)
el1 <- S4Vectors::Rle(values=values, lengths=lengths)
el2 <- S4Vectors::Rle(values=sort(values), lengths=lengths)
rleList <- IRanges::RleList(el1, el2)
names(rleList) <- c("one", "two")
(rleMat <- RleListToRleMatrix(rleList))
```
saveGRangesAsBed *saveGRangesAsBed*

# Description

save a GRanges object as bed file.

```
saveGRangesAsBed(
 GRanges,
 filepath = tempdir(),filename = tempfile(),
 force = FALSE,verbose = FALSE
)
```
# Arguments

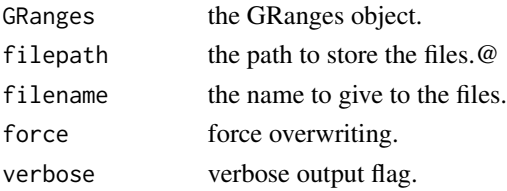

# Value

none

# Examples

```
library("GenomicRanges")
gr <- GRanges(
        seqnames=Rle(c("chr1", "chr2", "chr1", "chr3"), c(1, 3, 2, 4)),
        ranges=IRanges(1:10, end=10),
        strand=Rle(strand(c("-", "+", "*", "+", "-")), c(1, 2, 2, 3, 2)),
        seqlengths=c(chr1=11, chr2=12, chr3=13))
saveGRangesAsBed(GRanges=gr, filepath=tempdir(), filename=tempfile(),
                    verbose=TRUE)
```
saveGRangesAsTsv *saveGRangesAsTsv*

#### Description

save a GRanges object as tsv file.

#### Usage

```
saveGRangesAsTsv(
 GRanges,
  filepath = tempdir(),filename = tempfile(),
 force = FALSE,
  verbose = FALSE
)
```
# Arguments

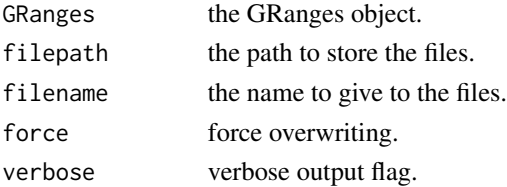

<span id="page-17-0"></span>

# <span id="page-18-0"></span>setGRGenomeInfo 19

#### Value

none

#### Examples

```
gr <- GRanges(
       seqnames=Rle(c("chr1", "chr2", "chr1", "chr3"), c(1, 3, 2, 4)),
       ranges=IRanges(1:10, end=10),
       strand=Rle(strand(c("-", "+", "*", "+", "-")), c(1, 2, 2, 3, 2)),
       seqlengths=c(chr1=11, chr2=12, chr3=13))
saveGRangesAsTsv(gr, verbose=TRUE)
```
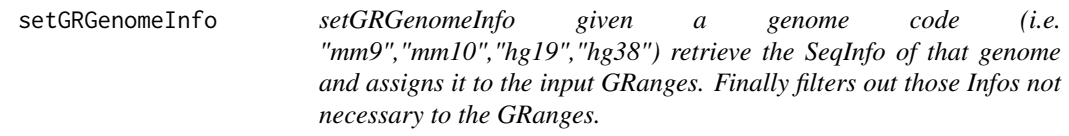

# Description

setGRGenomeInfo given a genome code (i.e. "mm9","mm10","hg19","hg38") retrieve the SeqInfo of that genome and assigns it to the input GRanges. Finally filters out those Infos not necessary to the GRanges.

# Usage

```
setGRGenomeInfo(GRanges, genomeName = NULL, verbose = FALSE)
```
#### Arguments

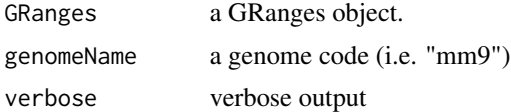

### Value

a GRanges object with the seqinfo of the genome code

```
library("GenomicRanges")
gr <- GRanges(
       seqnames=Rle(c("chr1", "chr2", "chr1", "chr3"), c(1, 3, 2, 4)),
       ranges=IRanges(1:10, end=10),
       strand=Rle(strand(c("-", "+", "*", "+", "-")), c(1, 2, 2, 3, 2)),
       seqlengths=c(chr1=11, chr2=12, chr3=13))
mm9gr <- setGRGenomeInfo(GRanges=gr, genomeName="mm9", verbose=TRUE)
```
# <span id="page-19-0"></span>Index

∗ internal. computeZ, [3](#page-2-0)

binnedCoverage, [2](#page-1-0) bpparam, *[10](#page-9-0)*, *[12](#page-11-0)*

computeZ, [3](#page-2-0) constructBedRanges, [4](#page-3-0) countFinalRegions, [5](#page-4-0) createGranges, [6](#page-5-0) cutGRangesPerChromosome, [7](#page-6-0)

DEScan2, [8](#page-7-0) divideEachSampleByChromosomes, [8](#page-7-0)

finalRegions, [9](#page-8-0) findOverlapsOverSamples, [10](#page-9-0) findPeaks, [11](#page-10-0) fromSamplesToChrsGRangesList, [13](#page-12-0)

keepRelevantChrs, [14](#page-13-0)

readBamAsBed, [14](#page-13-0) readBedFile, [15](#page-14-0) readFilesAsGRangesList, [16](#page-15-0) RleListToRleMatrix, [17](#page-16-0)

saveGRangesAsBed, [17](#page-16-0) saveGRangesAsTsv, [18](#page-17-0) setGRGenomeInfo, [19](#page-18-0)